# POLITECNICO DI TORINO Repository ISTITUZIONALE

## PowTrAn: an R Package for Power Trace Analysis

Original

PowTrAn: an R Package for Power Trace Analysis / Ardito, Luca; Torchiano, Marco; Coppola, Riccardo; Antoniol, Giulio. - In: SOFTWAREX. - ISSN 2352-7110. - ELETTRONICO. - 12:(2020), pp. 1-9. [10.1016/j.softx.2020.100512]

Availability: This version is available at: 11583/2824612 since: 2020-10-22T16:50:15Z

Publisher: Elsevier

Published DOI:10.1016/j.softx.2020.100512

Terms of use:

This article is made available under terms and conditions as specified in the corresponding bibliographic description in the repository

Publisher copyright Elsevier postprint/Author's Accepted Manuscript

© 2020. This manuscript version is made available under the CC-BY-NC-ND 4.0 license http://creativecommons.org/licenses/by-nc-nd/4.0/.The final authenticated version is available online at: http://dx.doi.org/10.1016/j.softx.2020.100512

(Article begins on next page)

## PowTrAn: an R Package for Power Trace Analysis

Luca Ardito, Marco Torchiano, Riccardo Coppola<sup>a</sup>, Giulio Antoniol<sup>b</sup>

<sup>a</sup>Control and Computer Engineering Dept., Politecnico di Torino, Italy <sup>b</sup>Soccer Lab, Polytechnique Montreal, Canada

### Abstract

Energy efficiency is an increasingly important non-functional property of software, especially when it runs on mobile or IoT devices. An engineering approach demands a reliable measurement of energy consumption of software while performing computational tasks. In this paper, we describe PowTrAn, an R package supporting the analysis of the power traces of a device executing software tasks. The tool analyzes traces with embedded markers, a non-invasive technique that enables gauging software efficiency based on the energy consumed by the whole device. The package effectively handles large power traces, detects work units, and computes correct energy measures, even in noisy conditions, such as those caused by multiple processes working simultaneously. PowTrAn was validated on applications in realistic conditions and multiple hardware configurations. PowTrAn also provides data visualization that helps the user to assess the measurement consistency, and it also helps to highlight possible energy outliers.

28

Keywords: Energy Consumption; Power Trace Analysis; R language.

#### 1. Motivation and Significance

A software program consists of a sequence of instructions<sup>29</sup> 2 that are run on an underlying hardware [1]. A device <sup>30</sup> 3 consumes energy due to the software it executes. Energy<sup>31</sup> 4 consumption can be considered as a non-functional require-  $^{\scriptscriptstyle 32}$ 5 ment during software inception phase or as a property to be <sup>33</sup> 6 measured and monitored in production phase. For portable  $^{\rm 34}$ 7 devices, such as laptops, tablets, and smartphones, energy  $^{\rm 35}$ 8 consumption impacts battery life, resulting in a possible 36 9 degradation of user experience [2], thus some users may pre- $_{37}$ 10 fer energy frugal application over a power-hungry one. In 38 11 other domains, such as data centers or computing-intensive  $_{39}$ 12 devices (e.g., those implemented by Bitcoin miners [3]), en-13 ergy consumption increases electricity costs, which leads to  $\frac{1}{41}$ 14 a negative environmental impact. Challenges with measur-15 ing and reducing energy consumption are often addressed  $_{42}$ 16 in an ad-hoc manner, as exemplified in Mochocki et al. [4].  $_{43}$ 17

While energy consumption can be estimated, through a <sup>44</sup> 18 battery discharge or CPU load data, an accurate evalu-45 19 ation must be based on physical measurements that can  $^{\scriptscriptstyle 46}$ 20 be linked to the software in real-time or offline. We de-  $^{47}$ 21 veloped a software package called PowTrAn (i.e., POWer<sup>48</sup> 22 TRace ANalyzer) that utilizes an offline approach for the  $^{49}$ 23 collection of task-related data in power traces registered 50 24 by a power meter. The data collected is used by different  $_{51}$ 25 measurement devices, such as the HOBO UX120-018 Plug 52 26

Preprint submitted to SoftwareX

Load Data  $Logger^1$  or  $RAPL^2$ .

When performing a physical power measurement on a device, discriminating the consumption due to the software under examination from other processes simultaneously running on that device is crucial. In practice, to gauge the energy consumption of an application while performing a specific task, it is necessary to identify the proportion of the power attributable to the task, which entails the following approach:

- 1. collecting energy data (i.e., energy traces),
- 2. identifying the relevant regions in the trace, (i.e., when the application or task was running),
- 3. estimate the application or task consumption, by separating it from the background contributions from the operating system and other applications.

This procedure requires a precise methodology to reconcile the physical power measures with the task execution timing. The approach supported by the software described in this paper consists of generating distinctive features in the power traces to markup the task execution. Although other approaches are possible, such as time synchronization, the use of markups is straightforward, precise, and does not require additional instrumentation.

This paper has four main goals: (i) describe the PowTrAn software and how it leverages offline power trace analysis, (ii) compare PowTrAn to other existing frameworks for

Email addresses: first.last@polito.it (Luca Ardito, Marco Torchiano, Riccardo Coppola), giulio.antoniol@gmail.com (Giulio Antoniol)

 $<sup>^1\</sup>rm https://www.power$ meterstore.com/product/hobo-data-loggers-ux120-018-plug-load-data-logger Last Visited:<math display="inline">14/04/2020

<sup>&</sup>lt;sup>2</sup>https://01.org/rapl-power-meter Last Visited: 14/04/2020

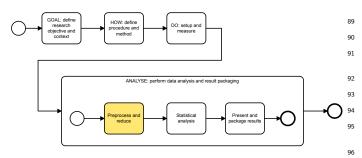

Figure 1: The energy study workflow as adapted from [5].

<sup>53</sup> power analysis and how they solve several known problems
 <sup>54</sup> in power trace analysis, (iii) describe how the software
 <sup>55</sup> integrates into an analysis workflow within the R ecosystem,

integrates into an analysis workflow within the R ecosystem,
 and (iv) provide examples of utilization of the software with
 real-world algorithms.

## 58 2. Background and Related Work

To better illustrate the role of PowTrAn, we first provide109 59 context in terms of a power assessment reference workflow,110 60 adapted from [5]. As shown in Figure 1, it encompasses<sup>111</sup> 61 four phases: (i) *Goal*, a definition of the research questions 62 and context, (ii) *How*, a definition of the procedure, mea-<sup>112</sup> 63 surement method, and analysis method, (iii) *Do*, the setup<sup>113</sup> 64 of the devices and execution of the measurement, and  $(iv)^{114}$ 65 Analyze, the analysis of the data. The latter phase includes<sup>115</sup> 66 three main activities: 67 116

- Pre-processing and data reduction: the power traces<sup>117</sup>
   need to be pre-processed and reduced in size before<sub>118</sub>
   being analyzed.
- Statistical analysis: the software uses reduced and<sup>120</sup>
   pre-processed data to perform conventional statistical<sup>121</sup>
   analysis. <sup>122</sup>
- Present and package the results: after the results from
   the statistical analysis are available, they must be<sup>124</sup>
   presented as diagrams and tables and packaged into a<sup>125</sup>
   technical report.

PowTrAn was designed to fit in the energy assessment<sup>127</sup>
 workflow and support the pre-processing activities. In<sup>128</sup>
 particular, it takes care of several tasks:

- Reconciliation: the power trace must be combined<sub>131</sub> with the information about the task timings,
- Task identification: the portion of the reconciled power<sub>133</sub>
   trace that corresponds to the task executions must be
   identified;
- Reference identification: a reference value for the back-136
   ground tasks must be identified to offset the task con-137
   sumption,

• Reduction: the size of the collected data is reduced for subsequent analyses because a single energy assessment experiment can obtain millions of samples.

For a non-invasive power measurement, the power consumption trace must be reconciled to the intervals when the tasks under consideration are performed. The reconciliation process can utilize two approaches:

- 1. synchronize the system clocks of the device running the measured software with the measurement device that collects the trace samples, and
- 2. instrument the code to add distinctive patterns to mark each task execution.

The clock synchronization requires accurate time synchronization between the device under test and the measurement device so that only the consumption related to the relevant tasks is recorded. This synchronization can be achieved using NTP (network time protocol) [6], and while this solution can be simple, it requires both devices to be connected at least to a LAN to reach the NTP server. Moreover, the precision of the synchronization might not be enough for power measurement purposes, especially for short-running tasks, as NTP has been observed to allows errors of up to 100ms, mainly due to network congestion [7].

The second approach enables the association of the consumption to a Software Under Test (SWUT) without clock synchronization, but simply adding markers in the SWUT as described, in Section 3.1.

We developed PowTrAn to address this specific use case by following these guidelines:

- Open-source: the software must be made available to the research community and researchers,
- Non-invasive: the software must require neither heavy instrumentation of the software under measurement nor presence of additional processes on the hardware device executing the software,
- Real measurement: the software must analyze actual physical measures of power consumption instead of estimates,
- Integration: the software must be part of statistical or computing environment and easily integrated into a robust statistical environment to enable researchers to perform further analysis and produce suitable visualizations.

The development intention is for PowTrAn to be the first step in an integrated analysis workflow.

PowTrAn is developed in R, a software environment for data analysis, manipulation, and visualization. R provides many packages for handling data of varied characteristics and sources [8]. To the best of our knowledge, PowTrAn constitutes the first effort in developing a power trace

132

97

98

104

105

106

107

analyzer that leverages the R language and addresses non-193 139 invasive marker-based pre-processing. The choice of R is194 140 due to its popularity as an environment among scientists195 141 for performing data analysis. R is also widely used for big196 142 data, as it is easy to parallelize and interacts well with197 143 many other languages. Moreover, R provides excellent 144 graphical capabilities that can be harnessed to produce<sup>198</sup> 145 control charts and assess the overall quality of the collected<sup>199</sup> 146 measures. 147 201

Many techniques to estimate and optimize the power con-202 sumption of applications and devices are described in the203 literature, and cover multiple levels of abstraction, from the204 electrical to functional levels. Lower-level techniques, even if more precise, require specific equipment and knowledge.<sup>205</sup> 206

While the related software packages do present some of the<sup>207</sup>
detailed characteristics, none featured them all. Table <sup>1208</sup>
compares the available software packages with PowTrAn.<sup>209</sup>

Pycoolr [10] is a monitoring and controlling software ca-156 pable of sampling per-CPU core temperatures and CPU/-211 157 DRAM consumption. Based on the Intel RAPL interface to<sup>212</sup> 158 take measurements, it outputs results in the JSON format<sup>213</sup> 159 for later analysis. The integration of Pycoolr in Python214 160 allows the usage of statistical libraries, like Panda or Mlpy<sup>215</sup> 161 to review the results. MuMMi [11] is an infrastructure 162 for systematic measurements, built upon three existing 163 frameworks of Prophesy (for performance modeling  $\operatorname{and}_{_{216}}$ 164 prediction), PAPI (for hardware performance monitoring), 165 and PowerPack (for power measurement and profiling). 166 Eprof [12] is one of the first fine-grained off-device energy<sup>217</sup> 167 profiling software packages for Windows and Android mo-218 168 bile applications. Banerjee et al. [13] described a software<sup>219</sup> 169 that profiles the energy footprint of Android apps for find-170 ing energy anomalies. Atitallah et al. [9] provided a power 171 trace analyzer to estimate power consumption and aid 172 embedded software design, built on IP-XACT hardware 173 descriptions. Naumann et al. [20] described a conceptual 174 reference model for sustainable software, named GREEN-175 SOFT, that supports stakeholders involved in software 176 development (e.g., developers, administrators, and users)<sub>220</sub> 177 in creating, maintaining, and using the software from  $a_{221}$ 178 green perspective. The model covers, for each stakeholder, 179 a model of the life cycle, power metrics, procedure models,<sup>222</sup> 180 223 recommendations, and software. 181

The "self-metering" approach presented in [21], [22]<sub>925</sub> and [23] builds individualized online power models of smart<sub>226</sub> phones. This action is possible if the device can read the online voltage and current values from its built-in battery interface. The primary limitation of the approach is<sup>227</sup> the impossibility of incorporating current sensing to many smartphones. <sup>228</sup>

Joulemeter [14], [15] models the energy consumption of memory, CPU, disk, and other components of a device, based on resource utilization. SES [16] is an energy monitoring software that collects energy consumption data with a cycle-by-cycle resolution, mapping each to the program structure. SES requires an extra module composed of measurement circuits, a profile controller, and an acquisition memory. Therefore, only certain embedded systems can use SES.

An example of a dynamic power management technique is Power-Sleuth [17] that fully describes the behavior of a software. In this work, the authors, instead of correlating power with events, developed a model that investigates the source of power consumption directly. Power-Sleuth locates program phases by using the ScarPhase library [24] to detect and classify each software phase.

Finally, DOME [19] is an evolution of PSAT [18], an open source Matlab and GNU/Octave-based software package for analysis and design of small- to medium-sized electric power systems. DOME is written in Python, and can parse data files to perform power flow analysis. The software is not open source.

All these related software collect and analyze power consumption data at various levels. PowTrAn is an open source library that addresses a specific use case (marker-based reconciliation); it can be included in any software-chain that collects and analyzes energy data.

#### 3. Software Description

The PowTrAn R package<sup>3</sup> consists of roughly 800 lines of R code and can be installed through the commands shown in Listing 1.

Listing 1: The code to install the PowTrAn package.

install.packages("devtools")
library(devtools)
install github("SoftengPoliTo/powtran")

Through the PowTrAn package, the procedure to analyze a power trace consists of the following steps:

- process the power trace with the extract.power function,
- perform a visual assessment using the control chart,
- analyze the energy values to assess the task under observation.

#### 3.1. Trace markers

The technique adopted for identifying the task trace consists of generating one marker before and after the task.

<sup>&</sup>lt;sup>3</sup>Code available on GitHub: https://github.com/SoftengPoliTo/powtran. So far, the package is not available on CRAN.

| Software               | Open source | Non-invasive | Physical meas. | Integrated |
|------------------------|-------------|--------------|----------------|------------|
| Atitallah et al. [9]   | No          | Yes          | No             | No         |
| Pycoolr [10]           | Yes         | No           | Yes            | Yes        |
| MuMMi [11]             | No          | No           | No             | No         |
| Eprof [12]             | No          | No           | No             | No         |
| Banerjee et al. $[13]$ | No          | Yes          | Yes            | No         |
| Joulemeter [14][15]    | Yes         | Yes          | No             | No         |
| SES [16]               | No          | No           | Yes            | No         |
| Power-Sleuth [17]      | Yes         | Yes          | No             | No         |
| PSAT [18]              | Yes         | Yes          | Yes            | No         |
| DOME [19]              | No          | Yes          | Yes            | No         |
| PowTrAn                | Yes         | Yes          | Yes            | Yes        |

Table 1: A Comparison of power consumption analysis approaches

This marker is a square impulse generated through a se-267 230 quence of sleep, busy, and sleep. The busy phase is pro-268 231 duced by generating a 100% utilization of the core. The269 232 two sleep phases are obtained by injecting a sleep period<sub>270</sub> 233 to keep the core idle, thus causing a minimum power con-234 sumption. The tailing energy can substantially impact the<sup>271</sup> 235 measurement, and, as suggested in [25], the final sleep,<sup>272</sup> before running the task, can be long, such as a couple of  $^{273}$ 236 237 minutes. For this reason, the sleep time could be longer<sup>274</sup> 238 than the busy time. However, in our examples, we assume<sup>275</sup> 239 that 1 second is sufficient for allowing the tail energy to<sub>276</sub> 240 disperse. 277 241

The marker is generated using the fragment of Java code<sup>278</sup> shown in Listing 2, which is designed to work on multi-core<sup>279</sup> architectures. The code generates one **busy** thread for<sup>280</sup> each CPU and lets each CPU work for the given marker<sup>281</sup> duration.<sup>282</sup>

As mentioned above, markers are placed before and after
 each execution of the observed task, so in practice, a marker
 separates two tasks.

#### 250 3.2. Extract.power function

The starting point of the analysis process is a power trace (e.g., a vector data comprised of numeric values). The<sub>289</sub> primary function of the package, extract.power processes the power trace, and produces the results with its<sup>290</sup> prototype shown in Listing 3), . <sup>291</sup>

<sup>256</sup> This function requires the following arguments:

- data: the power trace collected using any power mon itor,
- **t.sampling**: the sampling period used to collect the<sup>295</sup> trace, <sup>296</sup>
- N: the number of task repetitions in the trace,
- marker.length: the expected width of the marker<sup>298</sup> pulse, <sup>299</sup>
- baseline: the method used to compute the baseline
   power, i.e. the background power not linked to the
   software under test.

The output of the function includes a table with the energy consumed by each task repetition, that can be plotted to produce a control chart or visualized via other PowTrAn functionalities.

Specifically, the output contains the work units that have been identified within the power trace. The *work unit* is defined as an atomic time window during which the execution of the analyzed software is subdivided. For each work unit, the following information is reported:

- start and end sample index of the work unit,
- duration in seconds,
- real power levels: for the work unit (P.real) and for the two idle phases preceding and following the work unit (P.idle.left and P.idle.right),
- effective power (P) and energy (E).

A control chart can be generated starting from the analysis result to visually assess the results of the analysis using the standard **plot()** function provided by the package.

The function performs four steps of pre-processing, including reconciliation through marker detection (Section 3.5), task identification of task data (Section 3.4), reference identification, and size reduction (Section 3.5).

#### 3.3. Marker detection

The first step to enable processing of the power traces requires reconciling them to the timings of software tasks by detecting the markers inserted into the power trace.

Two factors are affect the detection of the markers:

- noise makes the detection of the markers edges difficult, and the measurement of the power level imprecise,
- size increases the complexity of the processing phase,<sup>4</sup> and the appropriate algorithms must be selected carefully. Also, graphical representations must use a down-sampled version to make the trace discernible and

286

287

288

292

 $<sup>^{4}</sup>$  for an experiment that is lasting 1 minute, at a sampling rate of 10kHz, we get 600k samples.

Listing 2: The code excerpt for marker generation written in the Java language.

```
final static int N_THREADS = Runtime.getRuntime().availableProcessors();
private static void generateMarker(long markerLength)
                                    throws InterruptedException {
  //SLEEP
 Thread.sleep(markerLength);
  // BUSY
  final long endBusy = System.currentTimeMillis() + markerLength;
  final Thread[] ts = new Thread[N_THREADS];
  Runnable busy = ()->{ // Busy code
        while(endBusy>System.currentTimeMillis()){
          for(int i=0; i<markerLength;++i){ }</pre>
        }}:
 Arrays.setAll(ts, t -> new Thread(busy, "PowTrAn"+t));
  for(Thread t : ts) t.start(); // start busy threads
  for(Thread t : ts) t.join(); // wait for all busy threads
  // SLEEP
 Thread.sleep(markerLength);
}
```

Listing 3: The extract.power function prototype.

```
library(powtran)
                                                            322
res <- extract.power(data,</pre>
                                        # samples
                                                            323
                       t.sampling,
                                        # sampling period
                       Ν,
                                        # num.
                                                            324
                           repetitions (30)
                                                            325
                       marker.length, # marker step
                                                            326
                           duration
                                        # method for
                       baseline
                                                            327
                           baseline computation
                                                            328
)
```

| 300 | avoid severe performance issues when u | using | vector |
|-----|----------------------------------------|-------|--------|
| 301 | formats like PDF.                      |       | 3      |

The procedure to analyze the data is comprised of five<sup>331</sup> steps, detailed in the following subsections. <sup>332</sup>

#### 304 3.3.1. Step detection

A preliminary phase of the marker detection consists of identifying the rising edges of the marker pulses. Any noise<sub>337</sub> present in the signal produces spurious edges that must be<sub>338</sub> discarded to detect the markers correctly.

These spurious edges can be removed with a low-pass filter<sup>340</sup> that eliminates high-frequency noise. However, the typical<sup>341</sup> implementation of a low-pass filter uses an FFT, that pro-<sup>342</sup> vides poor performance on large-signals, and marker steps<sub>343</sub> can also result in the Gibbs phenomena [26]. A similar<sub>344</sub> result can be achieved by considering a moving average<sub>345</sub> that is computationally faster. 346

The power signal with the embedded markers (see Figure<sup>347</sup> 2) can be considered similar to a piecewise constant (PWC) signal [27], which can be analyzed by piecewise constant smoothing, or as a level-set recovery. The power trace during the experimental task is not guaranteed to be constant,

<sup>321</sup> so the signal is not precisely PWC.

Instead, we adopt a level-set recovery approach based on kernel density estimation using the following procedure:

- estimate the kernel density,
- identify the primary peaks in the density function,
- determine the thresholds between the power level clusters,
- represent the signal as a sequence of level runs.

#### 3.3.2. Identification of markers

Markers can be identified based on three key characteristics:

- any individual marker pulse begins with a rising edge,
- markers must match a repeating pattern, with a set number of cycles,
- an individual marker pulse has a predefined width that should be recognizable within a specified level of tolerance.

The period of the repeating pattern is identified by finding the maximum of the auto-correlation function [28]. The offset of the first marker pulse with respect to the beginning of the power trace is identified by finding the maximum of the cross-correlation function applied to the trace and an ideal pulse train with the previously determined period.

Once the periodicity and phase of the trace are determined, the edges that most likely initiate the marker pulses are identified by means of a cross-correlation of a periodical function with the edges, as shown with the relative plot in Figure 3, defined as:

$$\left(1 + \cos\left(\left(x - first\right) \cdot \frac{n \cdot 2\pi}{last - first}\right)\right)^2 \qquad (1)$$

329

333

334

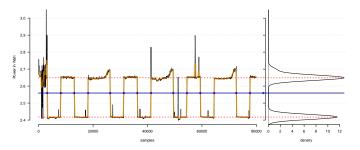

Figure 2: The power signal with embedded markers.

372

373

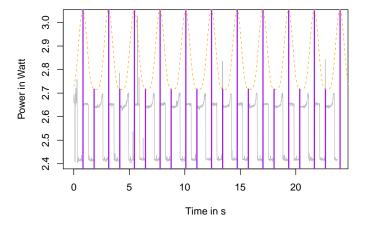

Figure 3: A plot of the adopted periodic function.

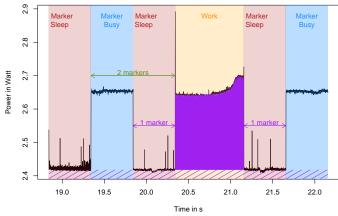

Figure 4: A work attributable to the task under consideration.

#### 348 3.4. Identification of work units

This task consists of detecting the beginning and end of the work units within the power trace, by observing the rising edges of the marker pulses as a reference: 375376

- the beginning of the work unit is estimated to be  $k_{377}$ marker pulse widths after the previous edge, where  $k = 1 + \frac{sleeptime}{busytime}$ , the order of the market is in the last of the second second seco
- the end of the work unit is estimated to be one width <sup>379</sup> before the next edge. <sup>380</sup>

This design decision offers the double advantage of being<sub>382</sub> easy to implement and avoiding the issue of spurious edges that would have otherwise hampered solutions based only<sup>383</sup> on edge detection. A work unit attributable to the task<sup>384</sup> under consideration is illustrated in Figure 4.

#### 362 3.5. Effective power and baseline estimation

After identifying the work units, the power consumed by<sup>389</sup> the system to conduct the task can be computed and is<sub>390</sub> subject to two main decisions described in the following. <sub>391</sub>

(1) What is the amount of power ascribed to the program magnetic power ascribed to the program magnetic power ascribed to the program m measured value, and the latter is the portion specifically used for performing a computational task.

The measured power must be compared to a baseline value that is not directly used for the computational tasks under consideration. Such a baseline power is typically a result of the idle system or other processes executed concurrently.

As shown in Figure 4, the baseline power is estimated based on the power measured during the sleep phases of the markers, and this can be performed by following several strategies. In general, local and global estimations can be distinguished by the following:

- Local: only the sleep phases immediately before and after the task under consideration are considered, which offers the advantage of offsetting possibly non-constant background processes,
- Global: all sleep phases enclosing the tasks are considered, which offers the advantage of filtering local noises by averaging the levels.

The selection of the specific sleep period to consider depends on the behavior of the system. For example, an energydemanding task could trigger a frequency scaling [29] that alters the baseline on the local scale.

In addition to these two strategies, PowTrAn allows using a zero baseline, i.e., all power consumption is attributed to the software under test. This option can be applied when a ranking among the alternatives is the objective of the

387

Table 2: Alternate strategies for energy computation.

| Scope  | Pros/Cons                                                                                                    |  |  |  |
|--------|----------------------------------------------------------------------------------------------------|--|--|--|
| Local  | Discards background processes that are not uniform during <sup>434</sup> the experiment's execution time, especially erratic processes <sup>435</sup> that occur unevenly. 436                   |  |  |  |
| Global | Filters measurement noise occurring during the experiment. <sup>43</sup>                                                                                                    |  |  |  |
| Zero   | Applies the total system power without discerning between <sup>45</sup><br>the process under consideration and other background <sup>45</sup><br>processes, but is not a precise measurement. 44 |  |  |  |

<sup>398</sup> measurement: as the precise amount of power consumed <sup>441</sup> <sup>399</sup> by a software to perform a task is not relevant, and the<sub>442</sub> <sup>400</sup> goal is to understand which software is consuming more. <sup>443</sup>

401 (2) What level of detail must be considered? One option is<sub>444</sub>
402 to consider all the individual power values recorded in the<sub>445</sub>
403 trace, while the other is to calculate an average. Because<sub>446</sub>
404 the goal is to compute the energy (i.e., the integral of<sub>447</sub>
405 power over time), the basic average is equivalent in terms
406 of the final results and more efficient in terms of memory
407 resources.

To perform a size reduction on the data, each work unit has the energy consumed by the task under evaluation computed by: 452

$$E = t \cdot (\overline{P} - P_{baseline}). \tag{2}^{45}$$

where t is the task time,  $\overline{P}$  is the average power measured<sup>456</sup> during the task execution, and  $P_{baseline}$  is the baseline<sub>457</sub> power corresponding to the power consumption not directly<sub>458</sub> attributable to the task execution.

#### 415 4. Illustrative Examples and Validation

Validation of power analysis software should address the
 following aspects: 463

- ability to synthesize the power trace to reduce the  $_{464}$ data size,  $_{465}$
- processing performance,
- potential to assess the quality of the collected data.

To illustrate the issues regarding the analysis of power<sup>468</sup>
traces, we consider two case studies on the two platforms
of a Raspberry Pi 1A and an LG Nexus 4. Both devices<sup>469</sup>
use a CPU-based on ARM architecture. The Raspberry<sup>470</sup>
Pi 1A device adopts a single-core 32-bit CPU running at <sup>471</sup>
700MHz, and the Nexus 4 utilizes a quad-core 64-bit CPU<sub>472</sub>
running at 1.5 GHz.

Table 3 lists the complete details about these case studies,<sup>474</sup> which are distinct in many respects, so the resulting energy<sub>475</sub> data cannot be directly compared. However, these two<sub>476</sub>

examples allow for assessment of how the software behaves in different conditions.

For both case studies, the task consisted of sorting an array of **integer** type elements. Each case applies different algorithms to perform this computation, specifically a quick sort for the Nexus 4 and bubble sort for the Raspberry Pi. In each experiment, we repeated the task 30 times, as several repetitions were required to average measurement errors.

## 4.1. Synthesis

432

453

460

461

462

466

467

The results from the analysis of the first case study are reported in Table 4.

Starting from  $7.1 \cdot 10^5$  samples, the PowTrAn analysis produced a table with the information concerning each of the 30 repetitions of the measured task, with the first ten are sampled in Table 4.

Every line in the table reports the data synthesized from a repetition, and includes the following information:

- the start and end index of the specific sample in the sequence,
- the task duration, and based on this case with 8146 samples (from 18136 to 26282) and a frequency of 10 kHz, resulting in a value of 0.816 s,
- the real power, i.e., is the average power consumption measured during the execution of the task,
- the baseline power computed for this case has been computed using a local scope, so a slight difference is observed in each record,
- the effective power computed as the difference between the above two values,
- the energy consumed to perform the task.

#### 4.2. Performance

PowTrAn demonstrated the processing of one million samples per second, producing the aggregate data described above. In practice through our tests, we processed 2.5 minutes of power traces per second.

#### 4.3. Quality assessment

Figures 5 and 6 present the control charts generated by the package for assessment of the quality of the collected power trace. Each control chart is divided into two areas:

- the top portion reports a miniature view of the analyzed trace, where the work units and markers are identified;
- the bottom portion includes four diagrams that report the results of the analysis, including:

Table 3: The details about the case studies.

| Device          | Algorithm   | Array Size | Time [ms] | Samples          |
|-----------------|-------------|------------|-----------|------------------|
| Raspberry Pi 1A | Bubble Sort | 10k        | 817       | $712698 \\ 3703$ |
| LG Nexus 4      | Quick Sort  | 50k        | 86        |                  |

Table 4: The results from the analysis (an excerpt of the complete data)

| Samp   | le index |              |        | Power      |             |              |
|--------|----------|--------------|--------|------------|-------------|--------------|
| start  | end      | $\mathbf{t}$ | P real | P baseline | P effective | $\mathbf{E}$ |
| 18136  | 26282    | 0.815        | 2.653  | 2.417      | 0.236       | 0.192        |
| 41276  | 49454    | 0.818        | 2.653  | 2.416      | 0.236       | 0.193        |
| 64446  | 72604    | 0.816        | 2.654  | 2.418      | 0.237       | 0.194        |
| 87596  | 95759    | 0.816        | 2.654  | 2.418      | 0.237       | 0.194        |
| 110756 | 118931   | 0.818        | 2.656  | 2.418      | 0.239       | 0.196        |
| 133926 | 142092   | 0.817        | 2.654  | 2.418      | 0.238       | 0.194        |
| 157086 | 165255   | 0.817        | 2.655  | 2.418      | 0.239       | 0.195        |
| 180246 | 188410   | 0.816        | 2.654  | 2.418      | 0.238       | 0.194        |
| 203406 | 211563   | 0.816        | 2.654  | 2.418      | 0.237       | 0.194        |
| 226556 | 234721   | 0.817        | 2.654  | 2.418      | 0.237       | 0.194        |
|        |          |              |        |            |             |              |

| 477 | - the top right chart shows the distribution of these             |
|-----|-------------------------------------------------------------------|
| 478 | average power detected in the work units, repre-                  |
| 479 | sented in details with a strip chart and summa-                   |
| 480 | rized with a box plot;                                            |
|     | 51                                                                |
| 481 | – the bottom right chart shows the distribution $of_{51}$         |
| 482 | the work units durations, using the same visual-                  |
| 483 | ization as the previous, 51                                       |
| 484 | - the bottom left chart shows the distribution of $\int_{1}^{51}$ |
| 485 | the energy consumed by each work unit,                            |
| 105 | - the top right diagram shows power vs. duration, <sup>51</sup>   |
| 486 | - the top light diagram shows power vs. duration,                 |
| 487 | and also reports the iso-energy curves, which pro-                |

487 and also reports the iso-energy curves, which pro488 vides an opportunity to diagnose possible outliers<sup>519</sup>
489 in the results. 520

This last chart described is also useful consider  $possible^{521}$ 490 trade-offs between speed and power. As modern processors<sup>522</sup> 491 scale the operating frequency automatically to adapt to<sup>523</sup> 492 varying workloads, the same task executed at a low fre-524 493 quency could last longer and consume lower power, while525 494 the opposite occurs at higher frequencies. We expect two526 495 such runs to consume a similar amount of energy, i.e., to<sup>527</sup> 496 appear approximately on the same iso-energy line. Thus,528 497 these reference lines enable a diagnosis of executions that 529 498 consume similar energy for alternate duration vs. power530 499 configurations. 500

<sup>501</sup> By comparing the two control charts, we observe the fol- $_{502}$  lowing:

- the trace for the Raspberry Pi is more regular com-532 pared to the one recorded with the Nexus, 533
- the distribution of power is narrow and symmetrical
   for the Raspberry Pi while it is more dispersed and
   skewed for the Nexus,

- the two duration distributions appear similar,
- reviewing the power vs. duration chart, two behaviors are observed. For the Raspberry Pi, a cloud of data points that follows the iso-energy lines where, in most cases, a longer duration corresponds to lower power, thus resulting in approximately similar energy. For the Nexus 4, a different pattern is observed with a tight cluster of data points and a set of points scattered around with varying levels of duration and energy,
- the Raspberry shows a clean symmetric shape in the energy, while the Nexus energy is highly skewed.

The analysis of the summary control plot represents a crucial step for evaluating the quality of the power trace and guiding the following additional analysis.

For example, based on the two plots described above, the energy consumption values for the program running on the Raspberry Pi are accurate. On the other hand, the values collected on the Android device are less accurate, so before proceeding with the analysis of the data, an outlier removal phase must be considered. While this process of removing outliers is not included in PowTrAn, the software provides sufficient information about which data might be reviewed as potential outliers.

### 5. Impact and Conclusions

We presented PowTrAn, an R-based power trace analyzer that constitutes the first step of an analysis workflow integrated into the R ecosystem.

PowTrAn represents a novel software package for processing physical power consumption measurements with offline

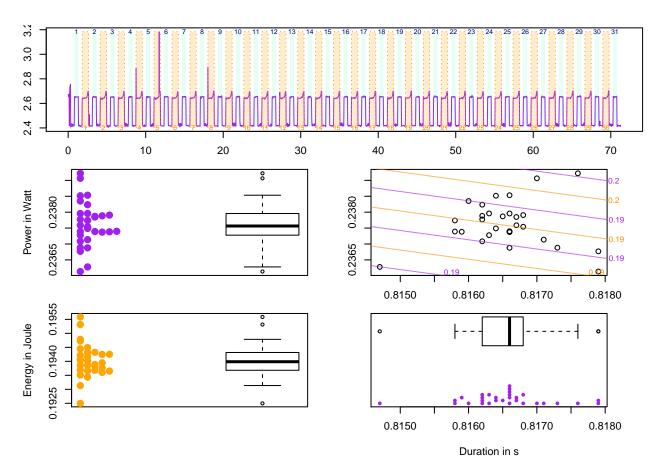

Figure 5: A summary control plot for the Raspberry Pi.

561

567

571

575

583

reconciliation that utilize markups. This paper provided
 a comprehensive description of the R package, and the
 software has already been applied in previous research,
 including:

- an analysis of various sorting algorithms, including<sup>562</sup>
   bubble, counting, merge and quick sort, that were<sup>563</sup>
   implemented in three programming languages (Java, <sup>564</sup>/<sub>565</sub>
   ARM, and C) [30], 566
- a comparison of different image encoding and decoding here algorithms run on mobile devices [31],
- the creation of a CPU power model for a Single Board <sup>547</sup>
  Computer [32].
  <sup>547</sup>

These works demonstrate the applicability of the PowTrAn<sup>576</sup> package to a variety of application domains. We previously<sup>577</sup> refined the initial ideas concerning the insertion of the<sup>579</sup> markers as well as the analysis approach during earlier<sup>580</sup> studies [30] [31].<sup>581</sup>

We also tested PowTrAn in multiple conditions spanning<sup>584</sup> operating systems, environments, and applications, and we demonstrated it could produce accurate results even in <sub>587</sub> noisy systems. 588

#### 6. References

- L. Ardito, G. Procaccianti, M. Torchiano, A. Vetrò, Understanding green software development: A conceptual framework, IT PROFESSIONAL 17 (1) (2015) 44–50. doi:10.1109/MITP. 2015.16.
- [2] J. Bornholt, T. Mytkowicz, K. S. McKinley, The model is not enough: Understanding energy consumption in mobile devices, in: Proceedings of 2012 IEEE Hot Chips 24 Symposium (HCS), 2012, pp. 1–3. doi:10.1109/H0TCHIPS.2012.7476509.
- [3] P. Fairley, Blockchain world feeding the blockchain beast if bitcoin ever does go mainstream, the electricity needed to sustain it will be enormous, IEEE Spectrum 54 (10) (2017) 36–59. doi: 10.1109/MSPEC.2017.8048837.
- [4] B. Mochocki, K. Lahiri, S. Cadambi, Power analysis of mobile 3d graphics, in: Proceedings of the Conference on Design, Automation and Test in Europe: Proceedings, DATE '06, European Design and Automation Association, 3001 Leuven, Belgium, Belgium, 2006, pp. 502–507.
- [5] L. Ardito, R. Coppola, M. Morisio, M. Torchiano, Methodological guidelines for measuring energy consumption of software applications, Scientific Programming 2019 (2019) 16. doi: https://doi.org/10.1155/2019/5284645.
- [6] D. Mills, J. Martin, J. Burbank, W. Kasch, Network time protocol version 4: Protocol and algorithms specification, RFC 5905, RFC Editor, http://www.rfc-editor.org/rfc/rfc5905.txt (June 2010).

URL http://www.rfc-editor.org/rfc/rfc5905.txt

- [7] N. Minar, A survey of the ntp network (December 1999). URL http://www.media.mit.edu/~nelson/research/ ntp-survey99/
- [8] R Core Team, R: A Language and Environment for Statistical

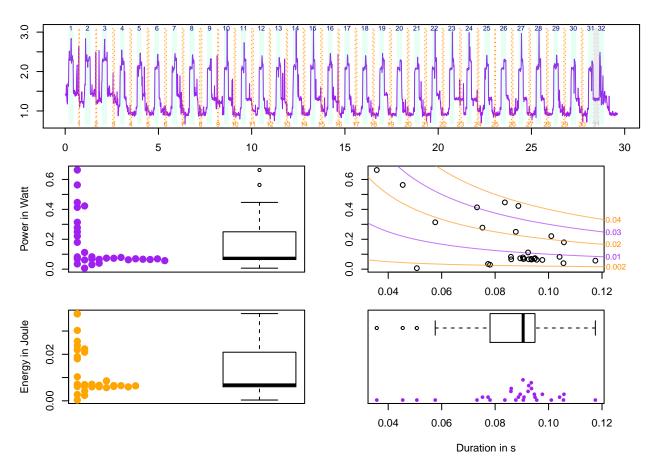

Figure 6: A summary control plot for the Android Nexus 4

Computing, R Foundation for Statistical Computing, Vienna, 22 Austria (2018).

[9] Y. B. Atitallah, J. Mottin, N. Hili, T. Ducroux, G. Godet-Bar, A624
 power consumption estimation approach for embedded software625
 design using trace analysis, in: 2015 41st Euromicro Conference626
 on Software Engineering and Advanced Applications, 2015, pp627
 61–68. doi:10.1109/SEAA.2015.34.

589

590

- [10]K. Ahmed, J. Liu, K. Yoshii, Enabling demand response for hpc629 596 systems through power capping and node scaling, in: 2018 IEEE630 597 20th International Conference on High Performance Computing631 598 and Communications; IEEE 16th International Conference on632 599 Smart City; IEEE 4th International Conference on Data Science633 600 and Systems (HPCC/SmartCity/DSS), 2018, pp. 789-796. doi:634 601 10.1109/HPCC/SmartCity/DSS.2018.00133. 602 635
- [11] X. Wu, H.-C. Chang, S. Moore, V. Taylor, C.-Y. Su, D. Terpstra<sup>536</sup>
   C. Lively, K. Cameron, C. W. Lee, Mummi: multiple metrics<sup>637</sup>
   modeling infrastructure for exploring performance and power<sup>638</sup>
   modeling, in: Proceedings of the Conference on Extreme Science<sup>639</sup>
   and Engineering Discovery Environment: Gateway to Discovery<sup>540</sup>
   ACM, 2013, p. 36.
- [12] A. Pathak, Y. C. Hu, M. Zhang, Where is the energy spent642
  inside my app?: fine grained energy accounting on smartphones643
  with eprof, in: Proceedings of the 7th ACM european conference644
  on Computer Systems, ACM, 2012, pp. 29–42.
- [13] A. Banerjee, L. K. Chong, S. Chattopadhyay, A. Roychoudhury, 446
   Detecting energy bugs and hotspots in mobile apps, in: Proceed-647
   ings of the 22nd ACM SIGSOFT International Symposium on648
   Foundations of Software Engineering, ACM, 2014, pp. 588–598 649
- [14] A. Sinha, A. P. Chandrakasan, Jouletrack-a web based tool foreso
   software energy profiling, in: Proceedings of the 38th Designesi
   Automation Conference (IEEE Cat. No.01CH37232), 2001, pp.652
   220–225.
- 621 [15] A. Kansal, F. Zhao, J. Liu, N. Kothari, A. A. Bhattacharya, 654

Virtual machine power metering and provisioning, in: Proceedings of the 1st ACM Symposium on Cloud Computing, SoCC '10, Association for Computing Machinery, New York, NY, USA, 2010, p. 39–50. doi:10.1145/1807128.1807136. URL https://doi.org/10.1145/1807128.1807136

- D. Shin, H. Shim, Y. Joo, H.-S. Yun, J. Kim, N. Chang, Energymonitoring tool for low-power embedded programs, IEEE Des. Test 19 (4) (2002) 7–17. doi:10.1109/MDT.2002.1018129. URL https://doi.org/10.1109/MDT.2002.1018129
- [17] V. Spiliopoulos, A. Sembrant, S. Kaxiras, Power-sleuth: A tool for investigating your program's power behavior, in: Proceedings of the 2012 IEEE 20th International Symposium on Modeling, Analysis and Simulation of Computer and Telecommunication Systems, MASCOTS '12, IEEE Computer Society, USA, 2012, p. 241–250. doi:10.1109/MASCOTS.2012.36. URL https://doi.org/10.1109/MASCOTS.2012.36
- [18] F. Milano, An open source power system analysis toolbox, IEEE Transactions on Power Systems 20 (3) (2005) 1199–1206.
- [19] F. Milano, A python-based software tool for power system analysis, in: 2013 IEEE Power Energy Society General Meeting, 2013, pp. 1–5.
- [20] S. Naumann, M. Dick, E. Kern, T. Johann, The greensoft model: A reference model for green and sustainable software and its engineering, Sustainable Computing: Informatics and Systems 1 (4) (2011) 294 - 304. doi:https://doi.org/10.1016/j.suscom.2011.06.004. URL http://www.sciencedirect.com/science/article/pii/ S2210537911000473
- [21] M. Dong, L. Zhong, Self-constructive high-rate system energy modeling for battery-powered mobile systems, in: Proceedings of the 9th International Conference on Mobile Systems, Applications, and Services, MobiSys '11, Association for Computing Machinery, New York, NY, USA, 2011, p. 335–348.

- doi:10.1145/1999995.2000027. 655
- URL https://doi.org/10.1145/1999995.2000027 656
- W. Jung, C. Kang, C. Yoon, D. Kim, H. Cha, Devscope: a [22]657 nonintrusive and online power analysis tool for smartphone 658 hardware components., in: A. Jerraya, L. P. Carloni, N. Chang, 659 F. Fummi (Eds.), CODES+ISSS, ACM, 2012, pp. 353-362. 660 URL http://dblp.uni-trier.de/db/conf/codes/codes2012.html# 661 JungKYKC12 662
- [23]C. Krintz, S. Gurun, A run-time, feedback-based energy esti-663 mation model for embedded devices, in: Proceedings of the 4th 664 International Conference on Hardware/Software Codesign and 665 System Synthesis (CODES+ISSS '06), 2006, pp. 28-33. 666
- [24]A. Sembrant, D. Eklov, E. Hagersten, Efficient software-based 667 online phase classification, in: Proceedings of the 2011 IEEE 668 International Symposium on Workload Characterization, IISWC 669 '11, IEEE Computer Society, USA, 2011, p. 104–115. doi: 670 671 10.1109/IISWC.2011.6114207. 672
  - URL https://doi.org/10.1109/IISWC.2011.6114207
- [25]S. A. Chowdhury, V. Sapra, A. Hindle, Client-side energy 673 efficiency of HTTP/2 for web and mobile app developers, 674 in: IEEE 23rd International Conference on Software Analy-675 sis, Evolution, and Reengineering, SANER 2016, Suita, Os-676 aka, Japan, March 14-18, 2016 - Volume 1, 2016, pp. 529-540. 677 doi:10.1109/SANER.2016.77. 678
- URL https://doi.org/10.1109/SANER.2016.77 679
- 680 [26]M. Stéphane, A Wavelet Tour of Signal Processing (Third Edition), third edition Edition, Academic Press, Boston, 2009. 681 doi:https://doi.org/10.1016/B978-0-12-374370-1. 682 00001-X. 683
- [27] M. A. Little, N. S. Jones, Generalized methods and solvers for 684 noise removal from piecewise constant signals, Proceedings of 685 the Royal Society A: Mathematical, Physical and Engineering 686 Sciences 467 (2011) 3115-3140. doi:http://doi.org/10. 687 1098/rspa.2010.0674. 688
- [28]R. H. Shumway, D. S. Stoffer, Time Series Analysis and Its Ap-689 plications (Springer Texts in Statistics), Springer-Verlag, Berlin, 690 691 Heidelberg, 2005.
- [29] J. L. Hennessy, D. A. Patterson, Computer Architecture: A 692 693 Quantitative Approach, 3rd Edition, Morgan Kaufmann, 2002.
- [30]M. R. A. Rashid, L. Ardito, M. Torchiano, Energy consumption 694 695 analysis of algorithms implementations, in: Proceedings of 9th International Symposium on Empirical Software Engineering 696 and Measurement (ESEM 2015), IEEE CS, 2015, pp. 1-4. doi: 697 10.1109/ESEM.2015.7321210. 698
- [31]M. R. A. Rashid, L. Ardito, M. Torchiano, Energy consumption 699 analysis of image encoding and decoding algorithms, in: Proceed-700 ings of 4th International Workshop on Green and Sustainable 701 Software (GREENS), 2015, Vol. Green and Sustainable Software, 702 IEEE, 2015, pp. 15–21. doi:10.1109/GREENS.2015.10. 703
- [32]L. Ardito, M. Torchiano, Creating and evaluating a soft-704 ware power model for linux single board computers, in: 2018 705 706 ACM/IEEE 40th International Conference on Software Engineering Workshops, IEEE CS, 2018, pp. 1-8. 707